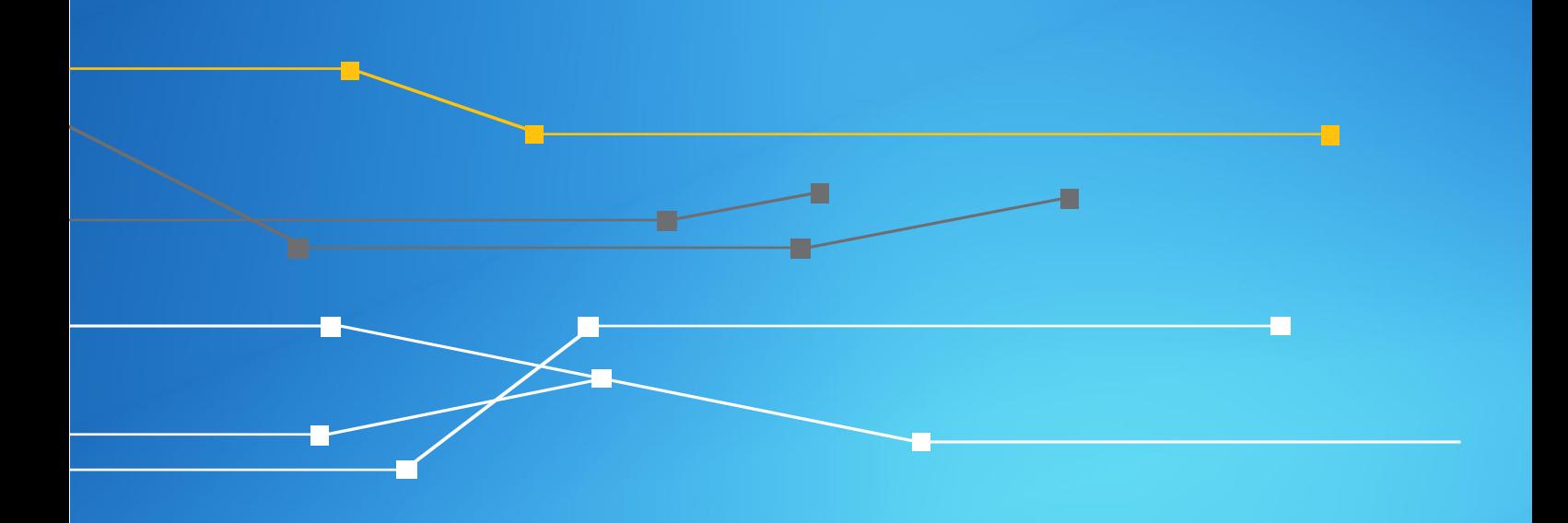

# Campanha Anti-Spoofing

Anexo B.2 – Tutorial de configuração para Clientes Roteadores Cisco

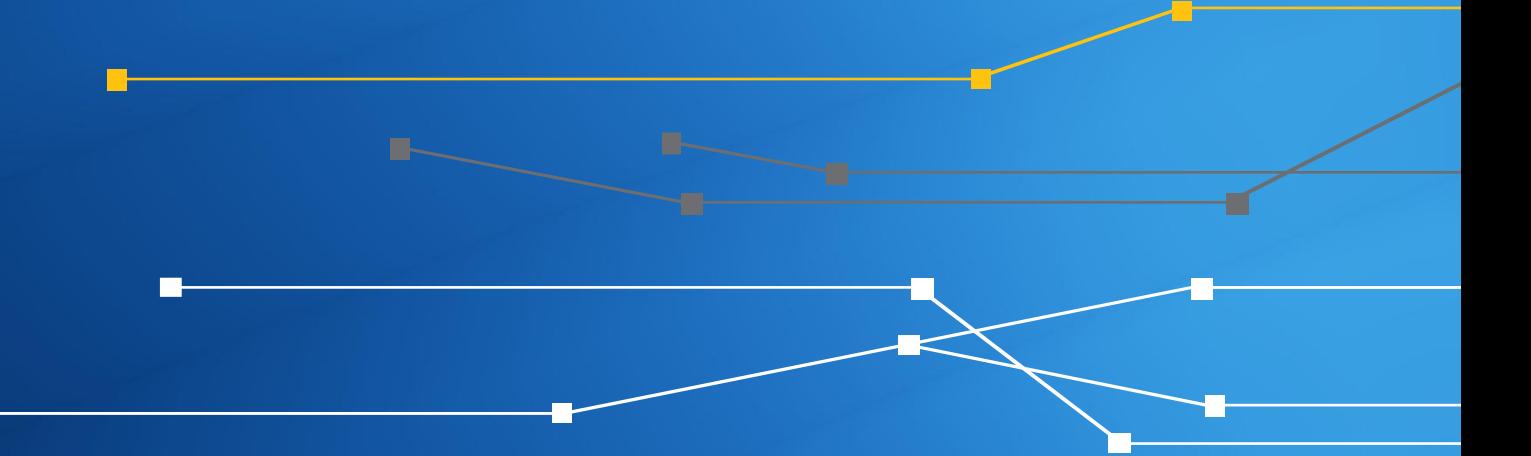

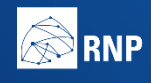

**ENTERIO DA MINISTÉRIO DA MINISTÉRIO DA MINISTÉRIO DA DEFESA CULTURA ESADDE EDUCAÇÃO** 

**INOVAC** 

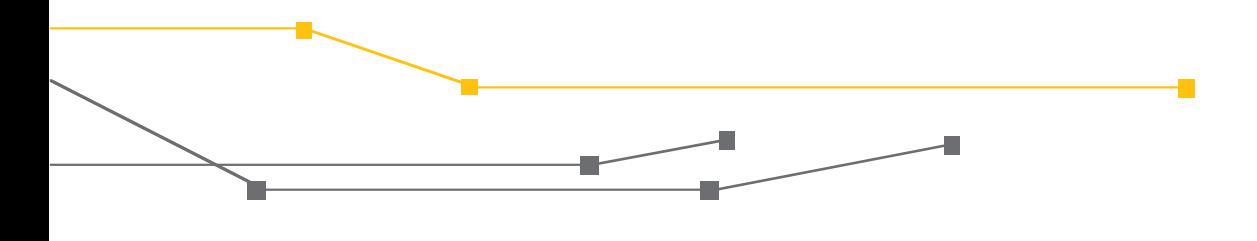

#### **Anexo A.2 – Tutorial de configuração para Clientes**

O CAIS/RNP visando apoiar a disseminação de boas práticas em Segurança da Informação, está fornecendo este tutorial baseado no Portal de Boas Práticas para a Internet no Brasil auxiliando a implantação de controles de segurança para mitigação de ataques realizados através da técnica do IP Spoofing para redes que utilizam equipamentos do fabricante Cisco.

Abaixo estão disponíveis as configurações relacionadas a implementação do RPF (Reverse Path Forwarding) e de um filtro que restringe a comunicação de pacotes com origem de endereços reservados que não devem ser roteados pela internet, conforme as recomendações de boas práticas dos documentos BCP38 e BCP84.

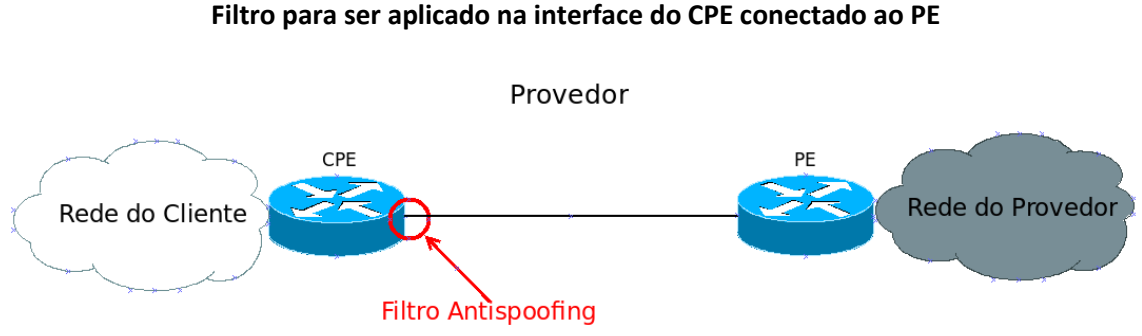

Fonte: Portal de Boas Práticas para a Internet no Brasil

Os comandos a seguir são exemplos genéricos de configuração, informamos que ambientes Multihomed necessitam de maior atenção na implantação do RPF, e caso não se aplique, recomendamos a configuração dos demais filtros após uma avaliação prévia de impacto em seu cenário.

## Configuração para IPv4

```
! CEF é preciso para uRPF strict
ip cef
interface GigabitEthernet0/1
! Endereço da interface do roteador
! Troque este endereço pelo que é usado em sua rede!
ip address 192.0.2.1 255.255.255.252
 ! Aplicando Filtro estatico baseado no endereço alocado para o cliente 
ip access-group FILTRO-BOGONS-V4 in
 ! habilitando Strict uRPF 
ip verify unicast source reachable-via rx
```
… ! Filtro de rede estático ! Caso use enderecos privados na sua rede tome cuidado para nao filtrar trafe go valido. Remova a linha do prefixo utilizado ip access-list extended FILTRO-BOGONS-V4 ! faixa de enderecos reservados para identificar que o host pertence a rede l ocal deny ip 0.0.0.0 0.255.255.255 any ! faixa de enderecos privados deny ip 10.0.0.0 0.255.255.255 any ! faixa de enderecos privados do CGNAT deny ip 100.64.0.0 0.63.255.255 any ! faixa de enderecos reservados para loopback deny ip 127.0.0.0 0.255.255.255 any ! faixa de enderecos reservados para escopo local deny ip 169.254.0.0 0.0.255.255 any ! faixa de enderecos privados deny ip 172.16.0.0 0.15.255.255 any ! faixa de enderecos reservado para atribuição a protocolos específicos deny ip 192.0.0.0 0.0.0.255 any ! faixa de enderecos reservado para documentação deny ip 192.0.2.0 0.0.0.255 any ! faixa de enderecos privados deny ip 192.168.0.0 0.0.255.255 any ! faixa de enderecos reservado para testes - benchmarking deny ip 198.18.0.0 0.1.255.255 any ! faixa de enderecos reservado para documentação deny ip 198.51.100.0 0.0.0.255 any ! faixa de enderecos reservado para documentação deny ip 203.0.113.0 0.0.0.255 any ! faixa de enderecos reservado da antiga classe D de multicast e uso futuro deny ip 224.0.0.0 31.255.255.255 any ! permite todo o resto permit ip any any

Æ

#### Fonte: Portal de Boas Práticas para a Internet no Brasil

### Configuração para IPv6

```
! CEF é necessário para uRPF strict
ipv6 cef
interface GigabitEthernet0/1
! Endereço da interface do roteador
! Troque este endereço pelo que é usado em sua rede!
ipv6 address 2001:DB8:CAFE:FACA::1/64
! Aplicando Filtro estatico baseado no endereço alocado para o cliente 
ipv6 traffic-filter FILTRO-BOGONS-V6
! habilitando Strict uRPF
```
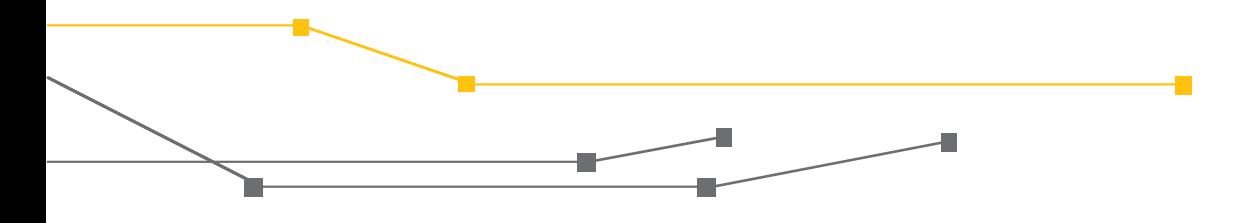

ipv6 verify unicast source reachable-via rx … ! bloqueia tudo e permite as faixas ! já liberadas para os RIRs ! Filtro de rede estático ipv6 access-list extended FILTRO-BOGONS-V6 ! faixa de endereços reservada para documentacao deny ipv6 2001:db8::/32 any ! faixa de endereços dos enderecos globais permit ipv6 2000::/3 any ! faixa de endereços dos enderecos link local permit ipv6 fe80::/64 any ! Endereco nao especificado permit ipv6 ::/128 any ! bloqueia todo o resto deny ipv6 ::/0 any

Fonte: Portal de Boas Práticas para a Internet no Brasil

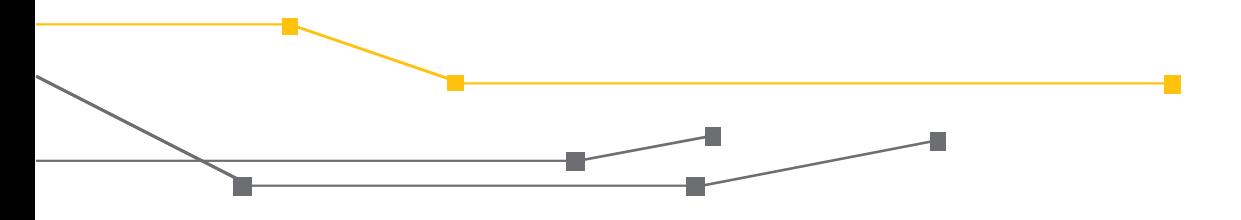

#### **Fontes:**

Portal de Boas Práticas para a Internet no Brasil. Disponível em: [<http://bcp.nic.br/>](http://bcp.nic.br/)>. Acesso em: 04/12/2017.

IETF Tools. Disponível em: [<https://tools.ietf.org>](https://tools.ietf.org/). Acesso em 04/12/2017.

#### **Créditos:**

RNP Rede Nacional de Ensino e Pesquisa

#### **Realização:**

CAIS Centro de Atendimento a Incidentes de Segurança da RNP

#### **Apoio**

GO Gerência de Operações de Redes

GER Gerência de Engenharia de Redes

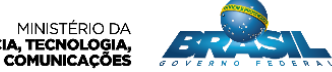

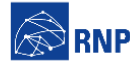

MINISTÉRIO DA MINISTÉRIO DA MINISTÉRIO DA MINISTÉRIO DA MINISTÉRIO DA MINISTÉRIO DA MINISTÉRIO DA DE **RODE DE CONTE**<br>DEFESA CULTURA SAÚDE EDUCAÇÃO INOVAÇÕES E COMUNICAÇÕES *A DE CONTE*RIO DE DE CONTERIO DA DE CONTERIO DA D